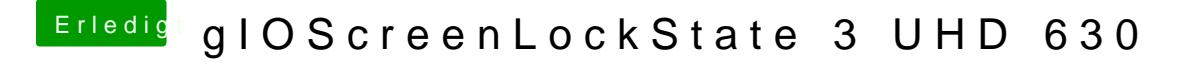

Beitrag von AnonymCoder vom 31. Dezember 2018, 17:52

USBInjectall hab ich schon rein.

Bin gerade am Ports testen.